Hello Parents,

The School District of Horicon had a new login rollout for PowerSchool. New this year, when you log into PowerSchool your username will be your email that is associated with your PowerSchool account. Your password will remain the same.

If you do not remember your Username (Email associated with PowerSchool Account) and/or Password, contact us at the District Office. We can inform you of your Username and/or do a Password reset for you.

I know change isn't always fun but please be patient with us as we get through any glitches with this new sign in process.

Thank you,

Jeff Williams-District Technology Director

Heather Helsell- District Registrar/Operations Support

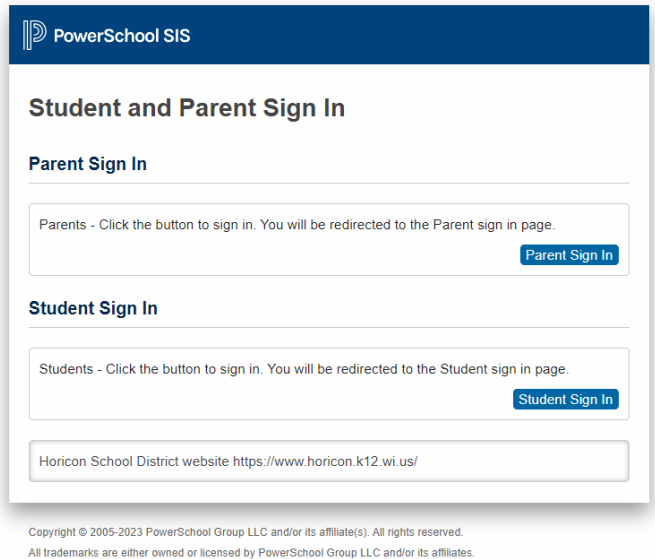

**Privacy Policy**